CS 5110/6110 – Software Verification | Spring 2018 Feb-12

### **Lecture 10 Loops and Loop Invariants**

Zvonimir Rakamarić University of Utah

slides acknowledgements: Z. Manna, R. Leino

### Last Time

- Design by contract
- ▶ Procedures

# Desugaring Procedure Call

- procedure M(x,y,z) returns (r,s,t) requires P ensures Q  $\{S\}$
- $\triangleright$  call  $a,b,c := M(E,F,G)$ desugared into:  $x' := E$ ;  $y' := F$ ;  $z' := G$ ; assert P'; assume Q';  $a := r'$ ;  $b := s'$ ;  $c := t'$ ;

where: •x',y',z',r',s',t' are fresh variables  $\cdot$ P' is P with x',y',z' for x,y,z •Q' is Q with x',y',z',r',s',t' for x,y,z,r,s,t

Desugaring Procedure Implementation

- procedure M(x,y,z) returns (r,s,t) requires P
	- ensures Q
	- $\{S\}$
- **▶ Implementation is correct if this is correct:** assume P;
	- S;
	- assert Q;

# This Time

#### **Loops**

- ▶ Loop Invariants
- ▶ Strategies for proving programs correct

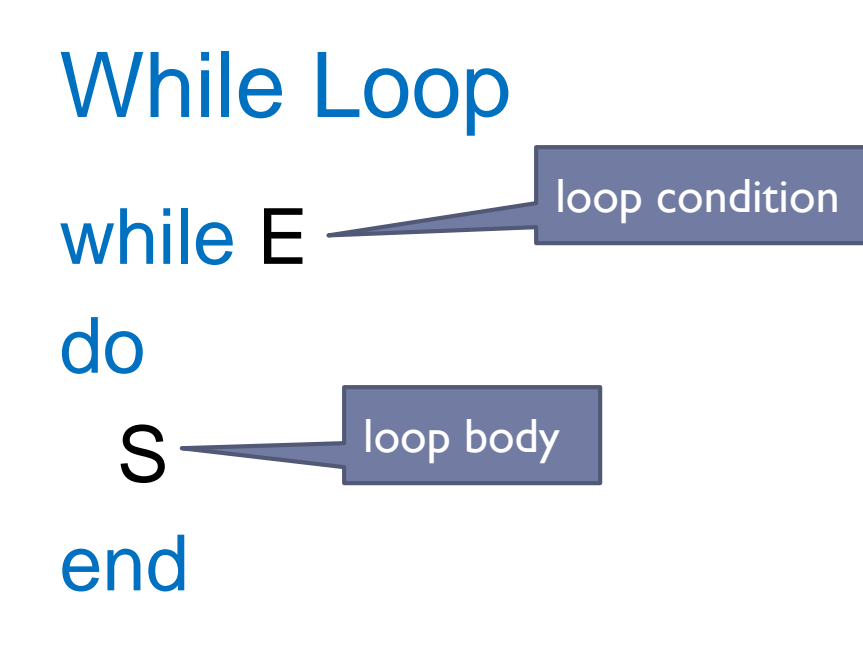

**Loop body S executed as long as loop** condition E holds

```
Desugar While Loop by Unrolling N Times
while E do S end =
if E \{S;
 if E \{S;
   if E \{S;
     if E {assume false;} // blocks execution
    }
  }
```
}

### Example

 $i := 0;$ while  $i < 2$  do  $i := i + 1$  end

```
i := 0;if i < 2 {
  i := i + 1;
  if i < 2 {
    i := i + 1;if i < 2 {
      i := i + 1;
       if i < 2 {assume false;} // blocks execution
     }
  }
}
```
### First Issue with Unrolling

```
i := 0;while i < 4 do i = i + 1 end
```

```
i := 0;if i < 4 {
  i := i + 1;
  if i < 4 {
    i := i + 1;
    if i < 4 {
      i := i + 1;
       if i < 4 {assume false;} // blocks execution
     }
  }
}
```
### Second Issue with Unrolling

```
i := 0;while i < n do i := i + 1 end
```

```
i := 0;if i < n {
  i := i + 1;
  if i < n {
    i := i + 1;
    if i < n {
      i := i + 1;
       if i < n {assume false;} // blocks execution
     }
  }
}
```
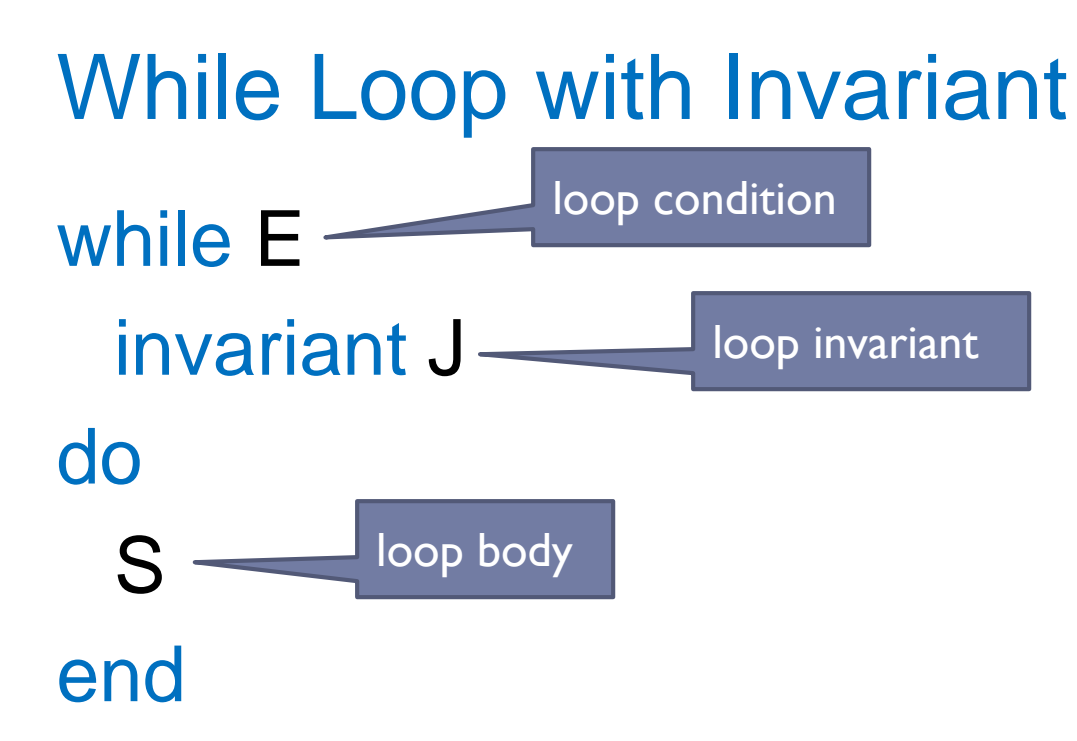

**Loop body S executed as long as loop** condition E holds

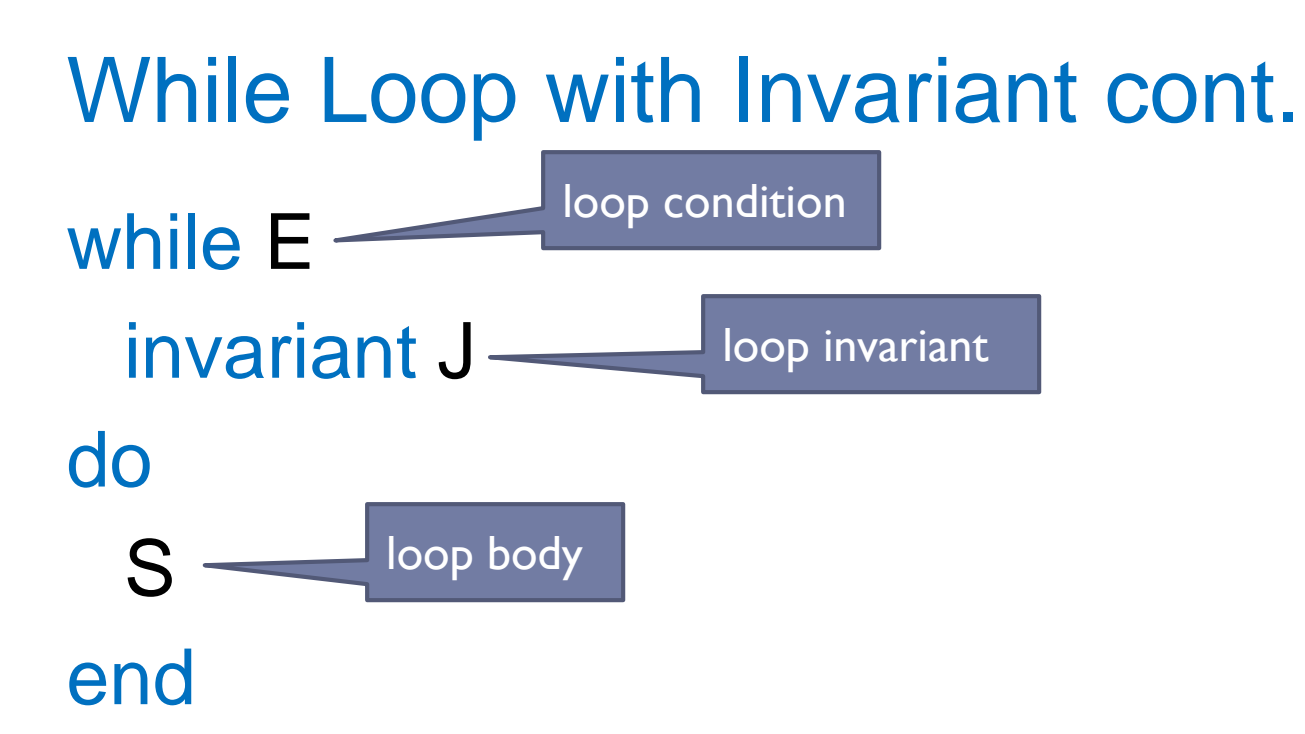

- **Loop invariant J must hold on every iteration** 
	- **J** must hold initially and is evaluated before E
	- J must hold even on final iteration when E is false
	- ▶ Provided by a user or inferred automatically
- Loop invariant J must be *inductive*
	- **Must be able to prove it by just assuming it**

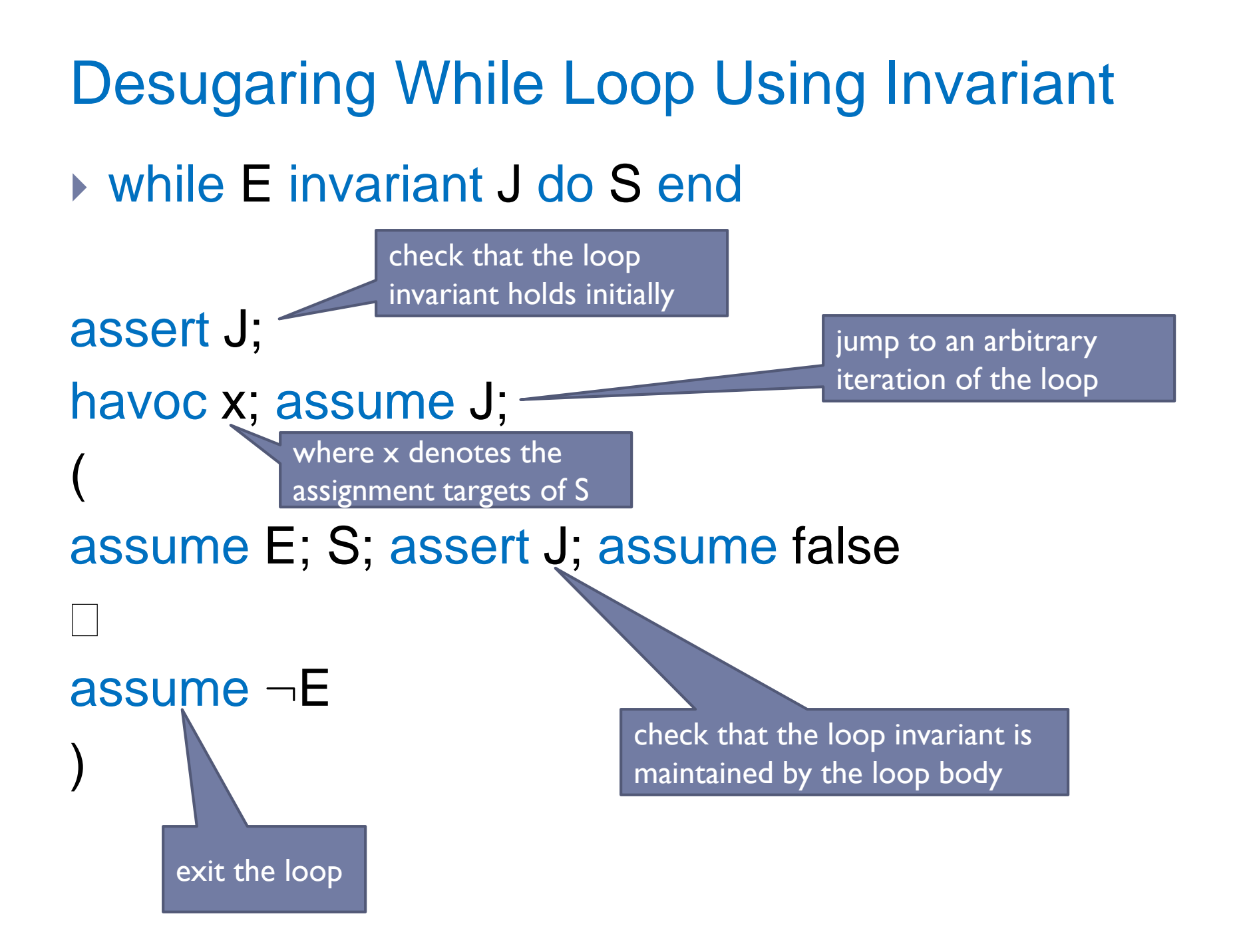

# **Dafny**

- ▶ Simple "verifying compiler"
	- ▶ Proves procedure contracts statically for all possible inputs
	- ▶ Uses theory of weakest preconditions
- **▶ Input** 
	- ▶ Annotated program written in simple imperative language
		- ▶ Preconditions
		- ▶ Postconditions
		- Loop invariants
- ▶ Output
	- ▶ Correct or list of failed annotations

### Dafny Architecture

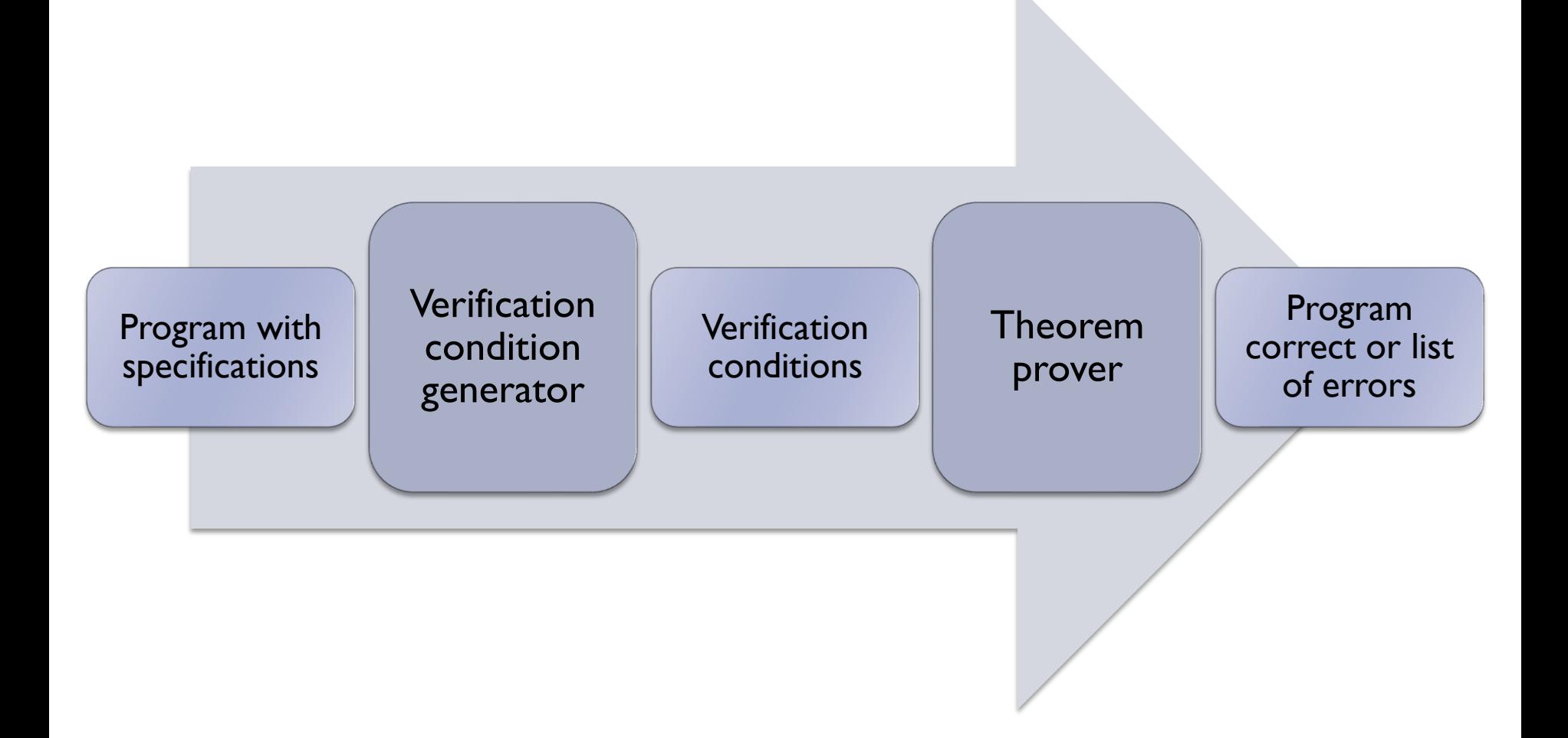

# Proving Correctness: Strategies

- ▶ Read Chapter 6
- ▶ Heuristics, requires intuition and practice
- ▶ Loop invariants are key and typically hardest part
- **▶ Strategies** 
	- ▶ Include all basic simple facts
		- ▶ For example, loop counter should be between 0 and n
	- **► Come up with complex invariants using the** "precondition method"
		- ▶ Figure out which fact is failing, and compute its weakest precondition up to loop header
		- **► Comes more naturally with practice**

### (Dumb) Example: Multiply by 2

**method Multiply2(n:int) returns (r:int) {**

```
r := 0;
var i:int := 0;
while (i < n)
{
  r := r + 2;
  i := i + 1;
}
```
▶ Specification:

**}**

 Given a non-negative integer **n**, function **Multiply2** multiplies it by 2

### Example: Initialize Array

- ▶ Signature: **InitializeArray(a:array<int>, e:int)**
- ▶ Specification:
	- Initializes elements of array **a** to **e**

# Vacuous Proof in Dafny

- ▶ Show an example
- ▶ Implications

### Example: Linear Search

- ▶ Signature:
	- **LinearSearch(a:array<int>, l:int, u:int, e:int) returns (r:bool)**
- ▶ Specification:
	- Returns **true** if **e** is found in array **a** between **l** and **u**, otherwise returns **false**